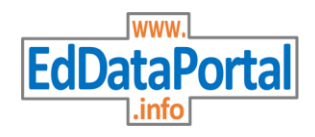

## **Ed Data Portal Guide**

**Welcome to the Ed Data Portal, where you can explore the data elements your school district collects and reports about STUDENTS. Follow the directions below to get started!**

- **1. Select a state from the "Choose a State" list.**
- **2. Select a district from the "Choose a District" list.**
- **3. View the data elements that are collected about students for the chosen district.**
	- **Search alphabetically by selecting a letter on the alphabet bar.**
	- **Search a specific element by typing in the search bar.**
- **4. Choose data elements in the list by selecting options from the drop-down menus.**
	- **"What is the Requirement for This Element to be Collected Locally?"**
	- **"Is This Element Personally Identifiable?"**
	- **"Is This Element Reported to the State?"**
- **5. Click on an element name to view details about that element.**
	- **Element Definition**
	- **Collections on which the element is obtained**
	- **Applications and other repositories where the element is used**
	- **Reports and other outputs where the element is used**
- **6. Choose from the Detailed List menu to view:**
	- [Applications](#page-0-0) **by** [Vendor](#page-0-1)
	- [Applications](#page-0-0) **Alphabetic**
	- **District** [Collections](#page-0-2)
	- **District** [Reports](#page-0-3)
- **7. Click on the "Export to Excel" button to view the Data Elements or any Detailed List in an Excel spreadsheet.**
- **8. Visit [www.EdDataPortal.info](http://www.eddataportal.info/) on any smartphone or tablet!**
	- **Follow the directions above to navigate.**
	- **Select the 3-bar menu to view the Detailed Lists options.**

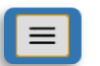

<span id="page-0-3"></span><span id="page-0-2"></span><span id="page-0-1"></span><span id="page-0-0"></span>*Application: A computer software program, typically online, that the district uses to provide learning activities or lessons to the students. Collection: The process a district uses to gather data about the students. Report: The process a district uses to provide data about the students. Vendor: A company or agency that develops and provides the application*

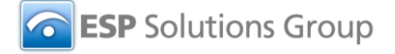